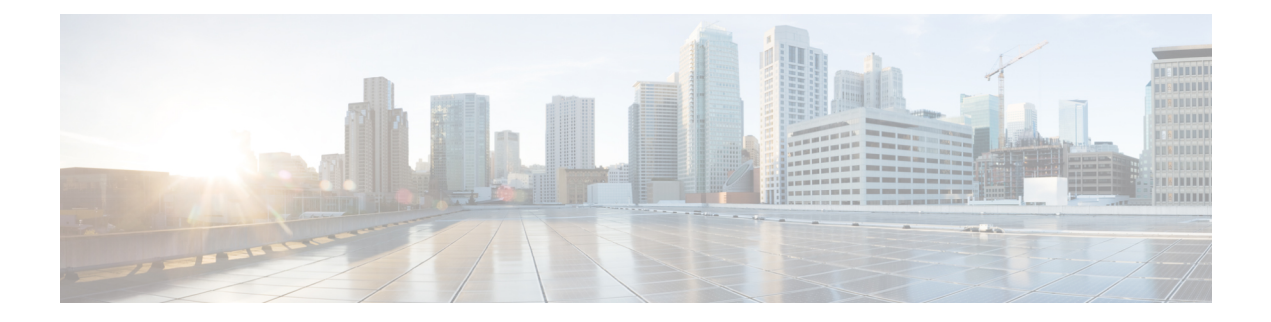

# **Overview**

This chapter gives us an overview of the Cisco NDB.

- About Cisco Nexus Data [Broker](#page-0-0) , on page 1
- Cisco Nexus Data Broker Hardware and Software [Interoperability](#page-1-0) Matrix , on page 2
- Python [Activator](#page-1-1) Scripts for NX-OS Images, on page 2
- System [Requirements,](#page-1-2) on page 2

#### <span id="page-0-0"></span>**About Cisco Nexus Data Broker**

Visibility into application traffic has traditionally been important for infrastructure operations to maintain security, troubleshooting, and compliance and perform resource planning. With the technological advances and growth in cloud-based applications, it has become imperative to gain increased visibility into the network traffic. Traditional approaches to gain visibility into network traffic are expensive and rigid, making it difficult for managers of large-scale deployments.

Cisco Nexus Data Broker (NDB) with Cisco Nexus Switches provides a software-defined, programmable solution to aggregate copies of network traffic using Switched Port Analyzer (SPAN) or network Test Access Point (TAP) for monitoring and visibility. As opposed to traditional network taps and monitoring solutions, this packet-brokering approach offers a simple, scalable and cost-effective solution that is well-suited for customers who need to monitor higher-volume and business-critical traffic for efficient use of security, compliance, and application performance monitoring tools.

With the flexibility to use a variety of Cisco Nexus Switches and the ability to interconnect them to form a scalable topology provides the ability to aggregate traffic from multiple input TAP or SPAN ports, and replicate and forward traffic to multiple monitoring tools which may be connected across different switches. Using the Cisco NX-API agent to communicate to the switches, Cisco Nexus Data Broker provides advance features for traffic management.

Cisco NDB provides management support for multiple disjointed Cisco NDB networks. You can manage multiple Cisco NDB topologies that may be disjointed using the same application instance. For example, if you have 5 data centers and want to deploy an independent solution for each data center, you can manage all 5 independent deployments using a single application instance by creating a logical partition (network slice) for each monitoring network.

## <span id="page-1-0"></span>**Cisco Nexus Data Broker Hardware and Software Interoperability Matrix**

See *Cisco Nexus Data Broker Release Notes, Release 3.10* for the latest matrix.

### <span id="page-1-1"></span>**Python Activator Scripts for NX-OS Images**

The following table lists the Python Activator scripts and corresponding NX-OS Image names:

**Note** The activator scripts are availble for download at: <https://github.com/datacenter/nexus-data-broker>.

Check the Guestshell version using the **show guestshell** command. If the Guestshell version is 2.2 or earlier, either upgrade the Guestshell or destroy and re-run the script to start NDB embedded.

#### **Table 1: Python Activator Scripts for NX-OS Images**

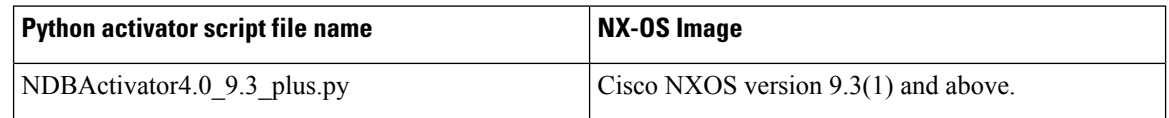

#### <span id="page-1-2"></span>**System Requirements**

The following table lists the system requirements as per the deployment size:

**Table 2: System Requirements per Deployment Size**

| <b>Description</b>         | <b>Small</b>                                                                                                 | <b>Medium</b> | Large     |
|----------------------------|----------------------------------------------------------------------------------------------------|---------------|-----------|
| CPUs (virtual or physical) | 6-core                                                                                                    | 12-core       | 18-core   |
| Memory                     | 8 GB RAM                                                                                                    | 16 GB RAM     | 24 GB RAM |
| Hard disk                  | Minimum of 40 GB of free space available on the partition on which the Data<br>Broker software is installed. |               |           |
| <b>Operating System</b>    | A recent 64-bit Linux distribution that supports Java, preferably Ubuntu, Fedora,<br>or Red Hat.             |               |           |
| Other                      | Java Virtual Machine 1.8.                                                                                    |               |           |

**Note**